## Zimbra Install Ssl Certificate Godaddy >>CLICK HERE<<<</p>

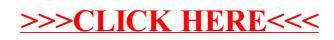